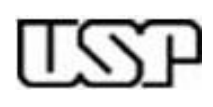

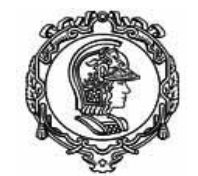

**Professores: Anarosa A. F. Brandão Jaime S. Sichman Reginaldo Arakaki Ricardo L.A. Rocha © 2009**

Aula 8:

Linguagem Simbólica Montador Absoluto

Autores:

Jaime S. Sichman João José Neto Paulo S. Muniz Silva Ricardo L. A. Rocha

Revisores:

v. 1.4 ago 2009

1

#### **Construção de Programas em Linguagem de Máquina (1)**

- Escrever um programa usando diretamente codificação binária não é uma tarefa simples, e tampouco agradável.
- Entretanto, foi este tipo de codificação que permitiu a construção dos primeiros programas do curso.
- Naturalmente, se um programa é muito grande ou se lida com diversas estruturas complexas (listas, etc.), a sua codificação se torna ainda mais difícil e complexa.

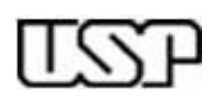

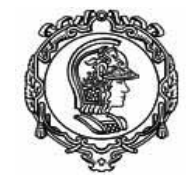

**Professores: Anarosa A. F. Brandão Jaime S. Sichman Reginaldo Arakaki Ricardo L.A. Rocha © 2009**

Aula 8:

Linguagem Simbólica Montador Absoluto

Autores:

Jaime S. Sichman João José Neto Paulo S. Muniz Silva Ricardo L. A. Rocha

Revisores:

v. 1.4 ago 2009

#### **Construção de Programas em Linguagem de Máquina (2)**

- Por conta disso, torna-se imprescindível construir alguma **abstração** que facilite a programação e a verificação dos programas.
	- A primeira idéia, mais natural, é utilizar o modelo de máquina existente e, a partir dele, definir nomes (mnemônicos) para cada instrução da máquina.
- Posteriormente, verifica-se que somente isso não basta, pois é necessário lidar com os endereços dentro de um programa (rótulos, operandos, sub-rotinas), com a reserva de espaço para tabelas, com valores constantes.

• Enfim, é necessário definir uma **linguagem simbólica**.

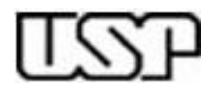

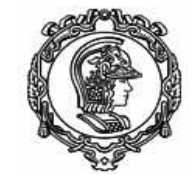

**Professores: Anarosa A. F. Brandão Jaime S. Sichman Reginaldo Arakaki Ricardo L.A. Rocha © 2009**

Aula 8:

Linguagem Simbólica Montador Absoluto

Autores:

Jaime S. Sichman João José Neto Paulo S. Muniz Silva Ricardo L. A. Rocha

Revisores:

v. 1.4 ago 2009

# **Linguagem Simbólica**

3 • Uma instrução de máquina tem usualmente o aspecto seguinte em sua imagem mnemônica: **0012 JZ 042 ; 1042** 0012=rótulo **J**Z=mnemônico 042=operando numérico • A mesma instrução, em linguagem simbólica, pode ser escrita com ou sem um rótulo simbólico, e pode também referenciar um operando através de um rótulo simbólico ou numérico: **Q JZ R ;** Q=rótulo JZ=mnemônico R=operando simbólico **JZ R ;** rótulo omitido JZ=mnemônico R=operando simbólico **Q JZ 042 ;** Q=rótulo JZ=mnemônico 042=operando numérico **JZ 042 ;** rótulo omitido JZ=mnemônico 042=operando numérico • Convenciona-se que sempre o primeiro elemento da linha é um rótulo; caso o rótulo for omitido deverá haver uma instrução • Entre os elementos de uma linha deve haver ao menos um espaço • Cada linha deve conter uma instrução/pseudo-instrução completa • À direita de um ponto-e-vírgula, todo texto é ignorado (=comentário) • Mnemônicos e significado das pseudo-instruções: – **@** (Operando numérico: define endereço da instrução seguinte) – **\$** (Reserva de área de dados) – # (Final físico do texto-fonte. Operando=endereço de execução) – **K** (Constante. Operando numérico = valor da constante, em hexadecimal)

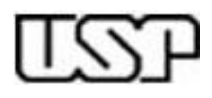

#### **Exemplo de programa em linguagem simbólica**

O programa abaixo, que foi dado como exemplo na aula 2:

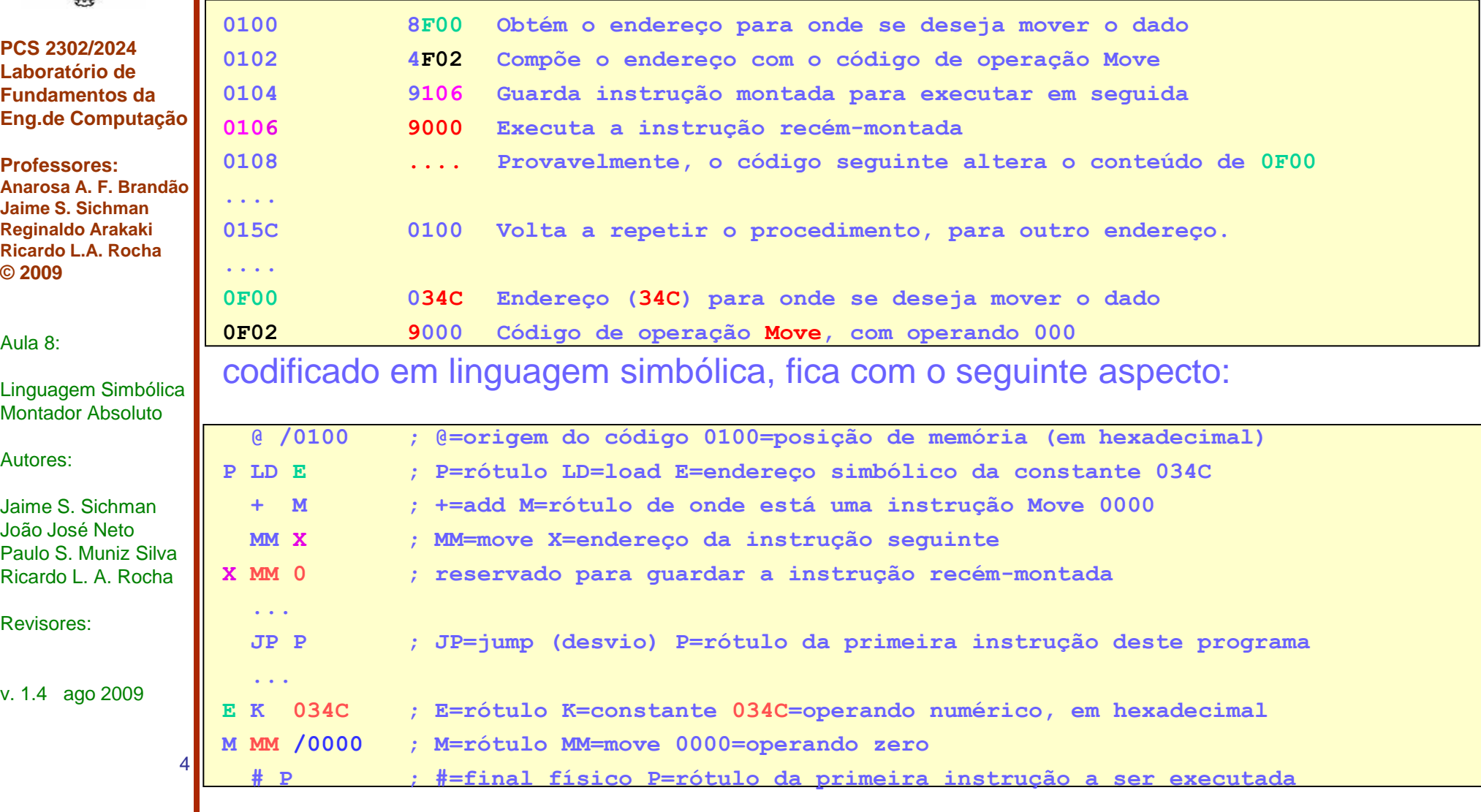

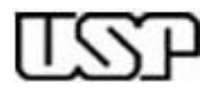

#### **Esquema geral de um montador**

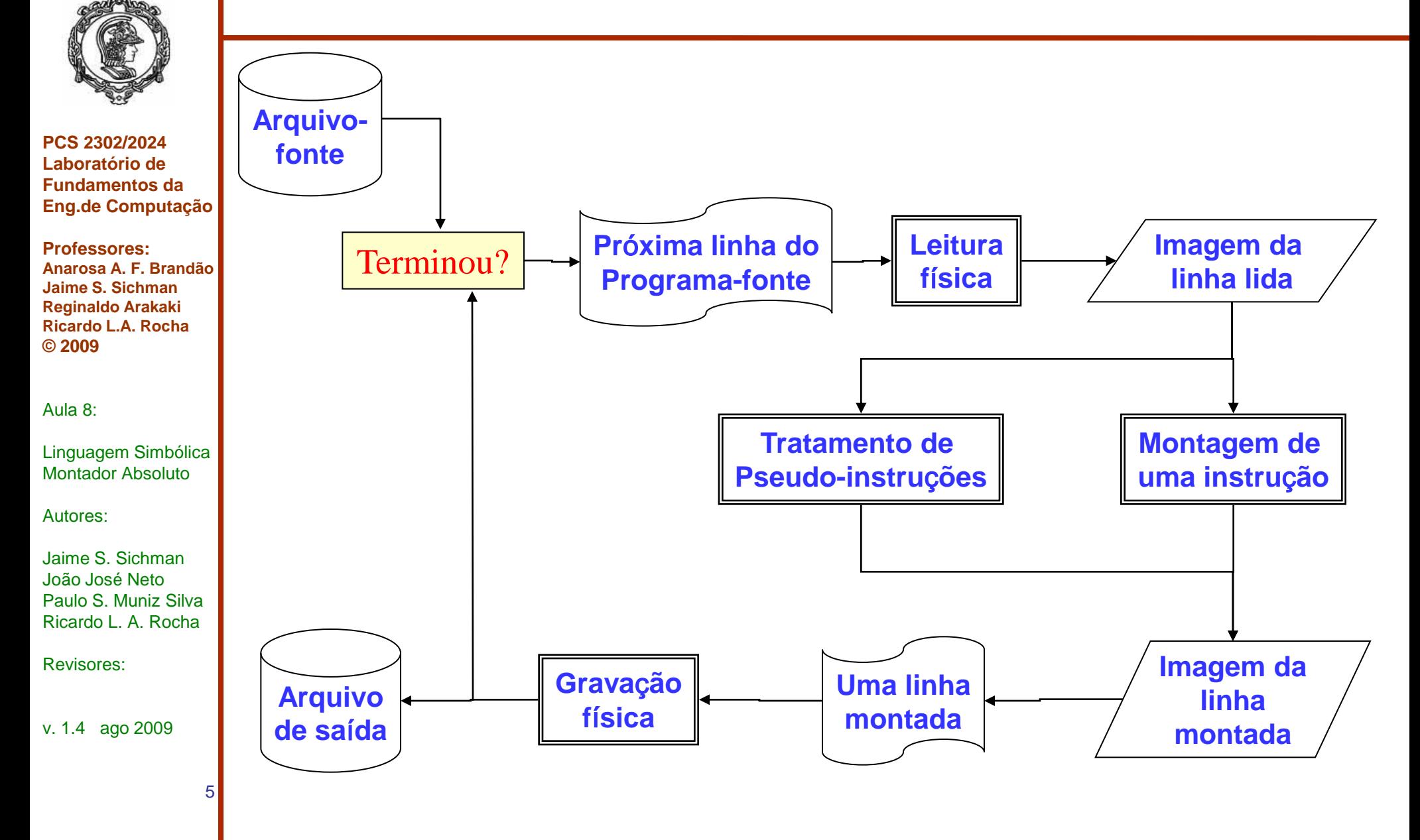

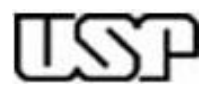

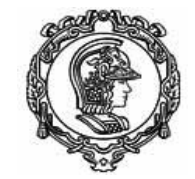

**Professores: Anarosa A. F. Brandão Jaime S. Sichman Reginaldo Arakaki Ricardo L.A. Rocha © 2009**

Aula 8:

Linguagem Simbólica Montador Absoluto

Autores:

Jaime S. Sichman João José Neto Paulo S. Muniz Silva Ricardo L. A. Rocha

Revisores:

v. 1.4 ago 2009

### **Construção de um Montador**

- Para a construção de um montador pressupõe-se que sejam tratadas as seguintes questões:
	- **definição das instruções**: determinar os mnemônicos que as representam simbolicamente;
	- **definição das pseudo-instruções**: determinar os mnemônicos que as representam, bem como sua função para o montador
- Durante a execução de um montador, pressupõe-se que sejam resolvidos os seguintes problemas:
	- **alocação dos rótulos**: determinar qual será o endereço efetivo de um nome encontrado;
	- **geração de código:** gerar um arquivo com o código correspondente em linguagem de máquina
- Para cumprir esta tarefa é necessário completar, em primeiro lugar, as definições dos mnemônicos (instruções e pseudo-instruções), para se pensar posteriormente, nos algoritmos.

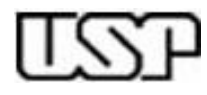

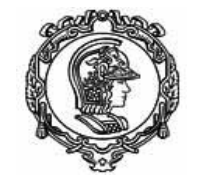

**Professores: Anarosa A. F. Brandão Jaime S. Sichman Reginaldo Arakaki Ricardo L.A. Rocha © 2009**

Aula 8:

Linguagem Simbólica Montador Absoluto

Autores:

Jaime S. Sichman João José Neto Paulo S. Muniz Silva Ricardo L. A. Rocha

Revisores:

v. 1.4 ago 2009

7

#### **Pseudo-Instruções**

- Nas aulas anteriores foram determinados os mnemônicos das instruções, nesta aula serão definidas aqueles relativos às pseudo-instruções.
	- As pseudo-instruções utilizadas no montador desta aula (montador absoluto) são as seguintes:
	- **@** : Recebe um operando numérico, define o endereço da instrução seguinte;
	- **K** : Constante, o operando numérico tem o valor da constante (em hexadecimal);
	- **\$** : Reserva de área de dados, o operando numérico define o tamanho da área a ser reservada;
	- **#** : Final físico do texto fonte.

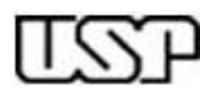

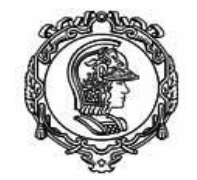

**Professores: Anarosa A. F. Brandão Jaime S. Sichman Reginaldo Arakaki Ricardo L.A. Rocha © 2009**

Aula 8:

Linguagem Simbólica Montador Absoluto

Autores:

Jaime S. Sichman João José Neto Paulo S. Muniz Silva Ricardo L. A. Rocha

Revisores:

v. 1.4 ago 2009

8

#### **Formas de Construção de um Montador**

- Há mais de uma forma de se tratar o construir um Montador. Pelo menos duas são imediatas:
	- Montador de um passo:
		- Lê o código fonte uma única vez;
		- Armazena dinamicamente os rótulos não definidos em uma lista de pendências;
		- Gera o código para cada linha de entrada completamente definida;
		- Resolve uma pendência caso a linha de entrada inicie com um rótulo pendente;
		- Ao final, completa as linhas de código que ainda não haviam sido completamente definidas, resolvendo todos os rótulos pendentes.
	- Montador de dois passos:
		- Lê o código fonte da primeira vez;
		- Num primeiro passo, trata todas as linhas apenas para resolver os endereços dos rótulos e tratar as pseudo-instruções;
		- Lê novamente o código fonte num segundo passo para gerar o código correspondente ao programa

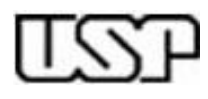

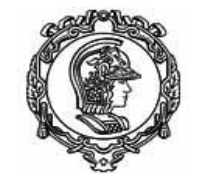

**Professores: Anarosa A. F. Brandão Jaime S. Sichman Reginaldo Arakaki Ricardo L.A. Rocha © 2009**

Aula 8:

Linguagem Simbólica Montador Absoluto

Autores:

Jaime S. Sichman João José Neto Paulo S. Muniz Silva Ricardo L. A. Rocha

Revisores:

v. 1.4 ago 2009

## **Estruturas de Dados do Montador (1)**

- O montador precisará de um conjunto de estruturas de dados que o permitirão conduzir a tarefa. Dentro deste conjunto, há as seguintes estruturas de dados:
	- **locationCounter**: define a localização atual (endereço corrente) de execução.
	- **Tabela de instruções**: define as instruções válidas (símbolo e valor).
	- **Tabela de pseudo-instruções**: define as pseudoinstruções válidas (símbolo e valor).
	- **Tabela de símbolos**: permite armazenar e recuperar os rótulos (símbolo e endereço real).

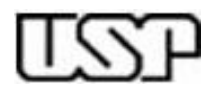

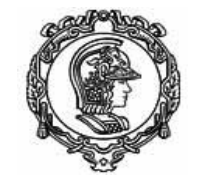

**Professores: Anarosa A. F. Brandão Jaime S. Sichman Reginaldo Arakaki Ricardo L.A. Rocha © 2009**

Aula 8:

Linguagem Simbólica Montador Absoluto

Autores:

Jaime S. Sichman João José Neto Paulo S. Muniz Silva Ricardo L. A. Rocha

Revisores:

v. 1.4 ago 2009

### **Estruturas de Dados do Montador (2)**

- Além destas estruturas, o montador utiliza um conjunto de arquivos (um de entrada e pelo menos dois de saída). Pode ser necessário gerar o texto objeto em algum formato específico, para que um programa *loader* possa carregá-lo na memória.
- Pode-se, ainda, armazenar o conteúdo do texto fonte durante o passo 1 para facilitar a execução do passo 2.

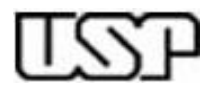

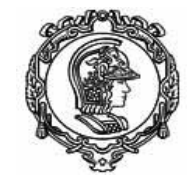

**Professores: Anarosa A. F. Brandão Jaime S. Sichman Reginaldo Arakaki Ricardo L.A. Rocha © 2009**

Aula 8:

Linguagem Simbólica Montador Absoluto

Autores:

Jaime S. Sichman João José Neto Paulo S. Muniz Silva Ricardo L. A. Rocha

Revisores:

v. 1.4 ago 2009

### **Construção do Montador**

- Nesta disciplina foi escolhido realizar um montador de dois passos. Esta escolha nos conduz à definição das ações a serem realizadas em cada um dos dois passos do montador. Assim temos:
	- **Passo1**: O objetivo é definir os símbolos encontrados, sejam eles rótulos encontrados antes das instruções, ou ainda rótulos de destino de alguma instrução. Para isso deve-se:
		- Manter atualizado o endereço de execução corrente, chamado de **locationCounter**.
		- Armazenar os valores dos símbolos (rótulos) na Tabela de Símbolos (**TS**) para uso posterior no passo 2.
		- Processar as pseudo-instruções.
	- **Passo2**: O objetivo é gerar o código objeto e possivelmente um arquivo de listagem contendo além do código objeto, o texto fonte à direita do código objeto. Para isso, este passo deve:
		- Recuperar os valores dos símbolos (da **TS**).
		- Gerar as instruções.
		- Processar as pseudo-instruções.

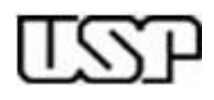

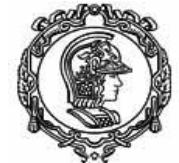

**Professores:** Anarosa A. F. B **Jaime S. Sichm Reginaldo** Arak **Ricardo L.A. Ro © 2009**

Aula 8:

Linguagem Sin **Montador Absolutor** 

Autores:

Jaime S. Sichm João José Neto Paulo S. Muniz Ricardo L. A. R

Revisores:

v.  $1.4$  ago  $200$ 

#### **Tabela de mnemônicos para a MVN (de 2 caracteres)**

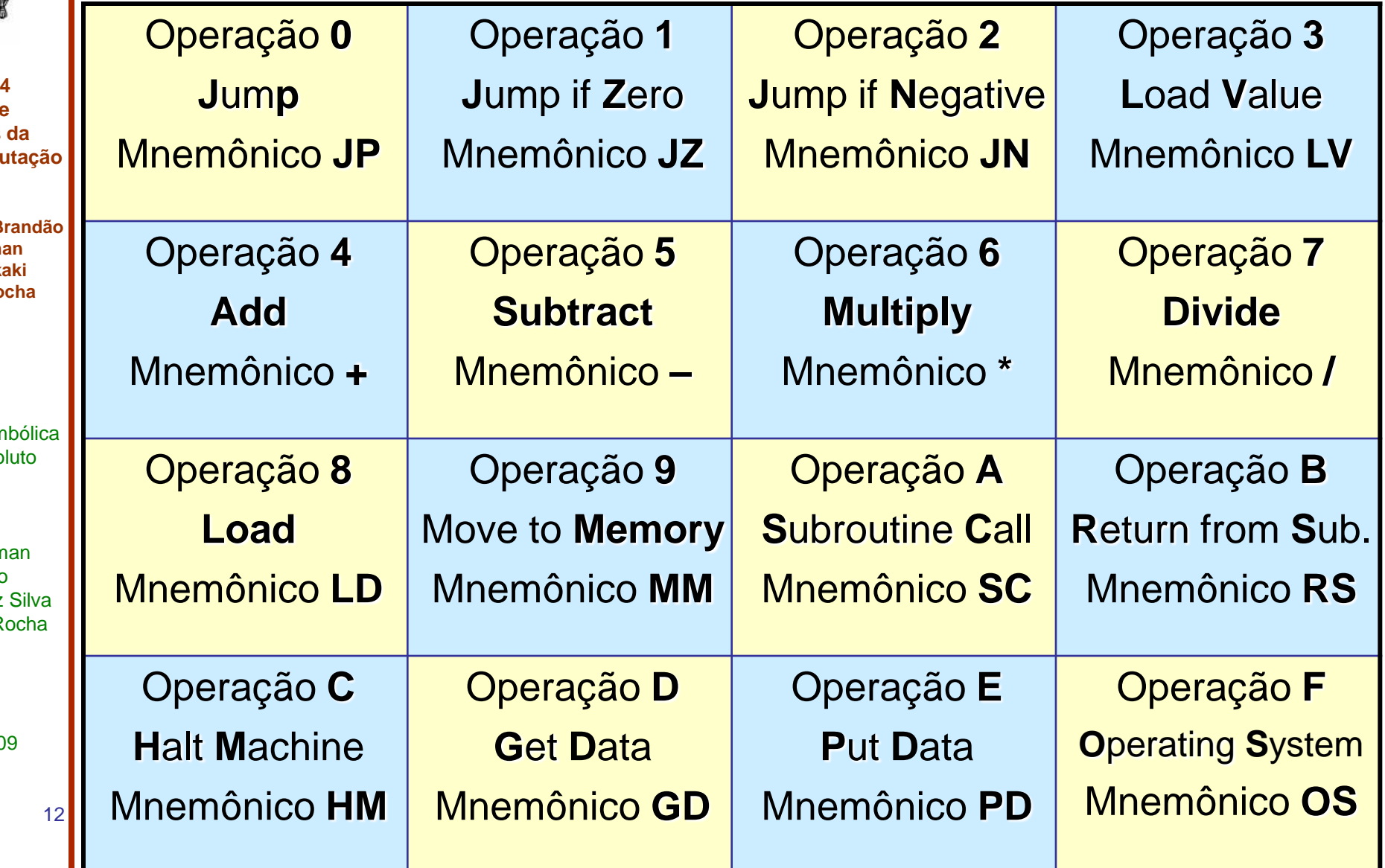

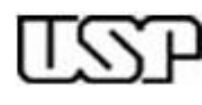

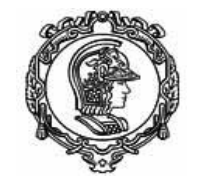

**Professores: Anarosa A. F. Brandão Jaime S. Sichman Reginaldo Arakaki Ricardo L.A. Rocha © 2009**

Aula 8:

Linguagem Simbólica Montador Absoluto

Autores:

Jaime S. Sichman João José Neto Paulo S. Muniz Silva Ricardo L. A. Rocha

Revisores:

v. 1.4 ago 2009

13

**Necessidade de Programas Relocáveis (1)**

- Programas absolutos são executáveis estritamente nas posições de memória em que foram criados
- Tornam difícil a manutenção e o trabalho em equipe
	- Exigem gerência cuidadosa das áreas de memória ocupadas e dos endereços de cada parte do programa
	- Toda vez que um programa é modificado, pode ser necessário recodificá-lo parcial ou totalmente
	- Se a área ocupada pelo novo código for maior que a antiga, é preciso alojar o programa em outra parte da memória

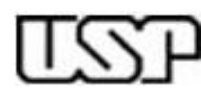

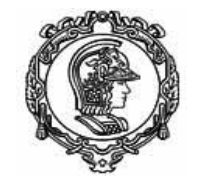

**Professores: Anarosa A. F. Brandão Jaime S. Sichman Reginaldo Arakaki Ricardo L.A. Rocha © 2009**

Aula 8:

Linguagem Simbólica Montador Absoluto

Autores:

Jaime S. Sichman João José Neto Paulo S. Muniz Silva Ricardo L. A. Rocha

Revisores:

v. 1.4 ago 2009

# **Necessidade de Programas Relocáveis (2)**

- Programas relocáveis permitem sua execução em qualquer posição de memória
	- As referências à memória devem ser previamente ajustadas
	- Um gerenciador da ocupação da memória deve ser utilizado
- Tornam possível utilizar partes de código projetadas externamente
	- Uso de bibliotecas
	- Exigem que se possa montar parcialmente um programa, sem todos os endereços resolvidos!

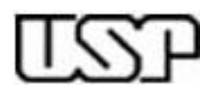

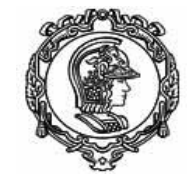

**Professores: Anarosa A. F. Brandão Jaime S. Sichman Reginaldo Arakaki Ricardo L.A. Rocha © 2009**

Aula 8:

Linguagem Simbólica Montador Absoluto

Autores:

Jaime S. Sichman João José Neto Paulo S. Muniz Silva Ricardo L. A. Rocha

Revisores:

v. 1.4 ago 2009

## **Implicações na linguagem simbólica**

• Para que se possa exprimir um programa relocável e com possibilidade de construção em módulos, separadamente desenvolvidos, é necessário que:

- Haja a possibilidade de representar e identificar endereços absolutos e endereços relativos
- Um programa possa ser montado sem que os seus endereços simbólicos estejam todos resolvidos
- Seja possível identificar, em um módulo, símbolos que possam ser referenciados simbolicamente em outros módulos

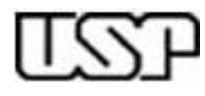

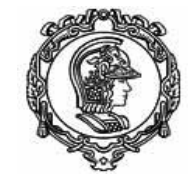

**Professores: Anarosa A. F. Brandão Jaime S. Sichman Reginaldo Arakaki Ricardo L.A. Rocha © 2009**

Aula 8:

Linguagem Simbólica Montador Absoluto

Autores:

Jaime S. Sichman João José Neto Paulo S. Muniz Silva Ricardo L. A. Rocha

Revisores:

v. 1.4 ago 2009

# **Implicações no montador**

- No montador, tornam-se necessários:
	- **endereços relativos** uma pseudo-instrução especial deve indicar que se trata de origem relativa
	- **importar símbolos** para que um símbolo **X** de outro programa possa ser referenciado no programa
	- **exportar símbolos** para que um ponto **X** do programa possa ser referenciado em outros programas
	- anexar, ao final da montagem, todos os **símbolos não-resolvidos** ao programa-objeto, para que essa informação possa ser passada posteriormente ao programa ligador (*linker*).
	- Gerar **código-objeto no formato compatível** com o *loader* hexadecimal (função **P** do simulador MVN)

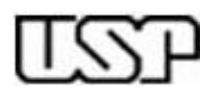

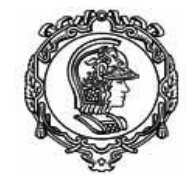

**Professores: Anarosa A. F. Brandão Jaime S. Sichman Reginaldo Arakaki Ricardo L.A. Rocha © 2009**

Aula 8:

Linguagem Simbólica Montador Absoluto

Autores:

Jaime S. Sichman João José Neto Paulo S. Muniz Silva Ricardo L. A. Rocha

Revisores:

v. 1.4 ago 2009

## **Tipos de endereços no programa-objeto**

- Há dois aspectos a considerar:
	- o endereço onde será gerado o código
	- os endereços referenciados pelo código
	- Endereço onde o código deve ser gerado
		- Absoluto ou relocável
	- Endereço referenciado pelo código
		- Resolvido ou não-resolvido (endereços **externos** são nãoresolvidos, endereços locais não-resolvidos são erros!)
		- Absoluto ou relocável (somente para endereços **locais**, para endereços externos designa-se como absoluto)
		- Local ou público (em relação à localidade do endereço referenciado (operando), todos os endereços **externos** ao módulo (**importados**) e os **exportados** pelo módulo são operandos **públicos**, os demais devem ser **locais**.

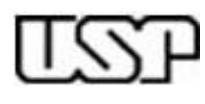

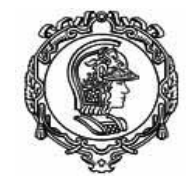

**Professores: Anarosa A. F. Brandão Jaime S. Sichman Reginaldo Arakaki Ricardo L.A. Rocha © 2009**

Aula 8:

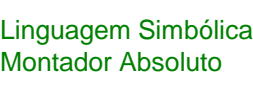

Autores:

Jaime S. Sichman João José Neto Paulo S. Muniz Silva Ricardo L. A. Rocha

Revisores:

v. 1.4 ago 2009

#### **Formatos no programa-objeto relocável**

- Cada código gerado incorpora duas componentes de endereço:
	- Sobre o Endereço onde deve ser gerado (absoluto/relocável)
	- Operando referenciado (resolvido/não, absoluto/relocável, local/público)

• Pode-se codificar esses atributos nos quatro bits mais significativos do endereço onde o código deve ser gerado (até aqui, esses bits sempre foram nulos), já que o endereço ocupa apenas 12 bits

#### **endereço de geração do código-objeto, em binário**

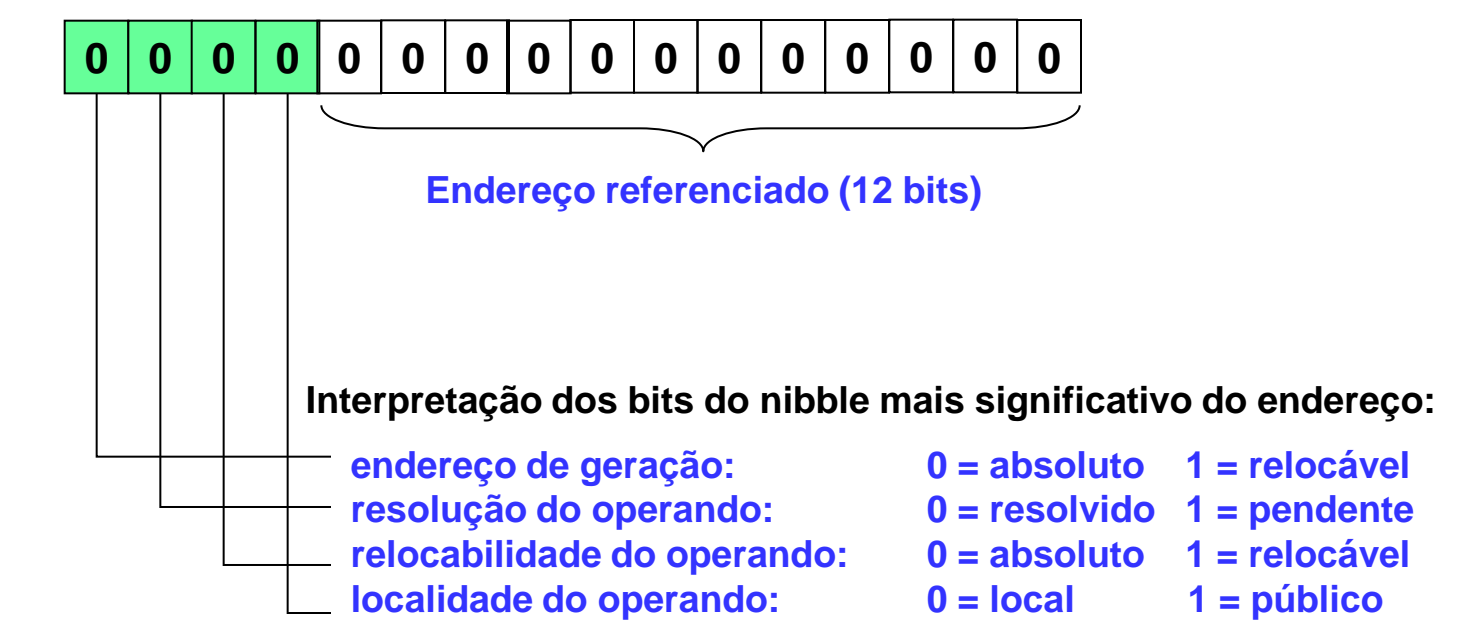

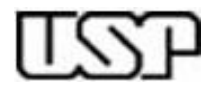

## **Combinações possíveis**

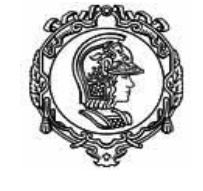

**PCS 2302/2024 Laboratório de Fundamentos da Eng.de Computação**

**Professores: Anarosa A. F. Brandão Jaime S. Sichman Reginaldo Arakaki Ricardo L.A. Rocha © 2009**

Aula 8:

Linguagem Simbólica Montador Absoluto

Autores:

Jaime S. Sichman João José Neto Paulo S. Muniz Silva Ricardo L. A. Rocha

Revisores:

v. 1.4 ago 2009

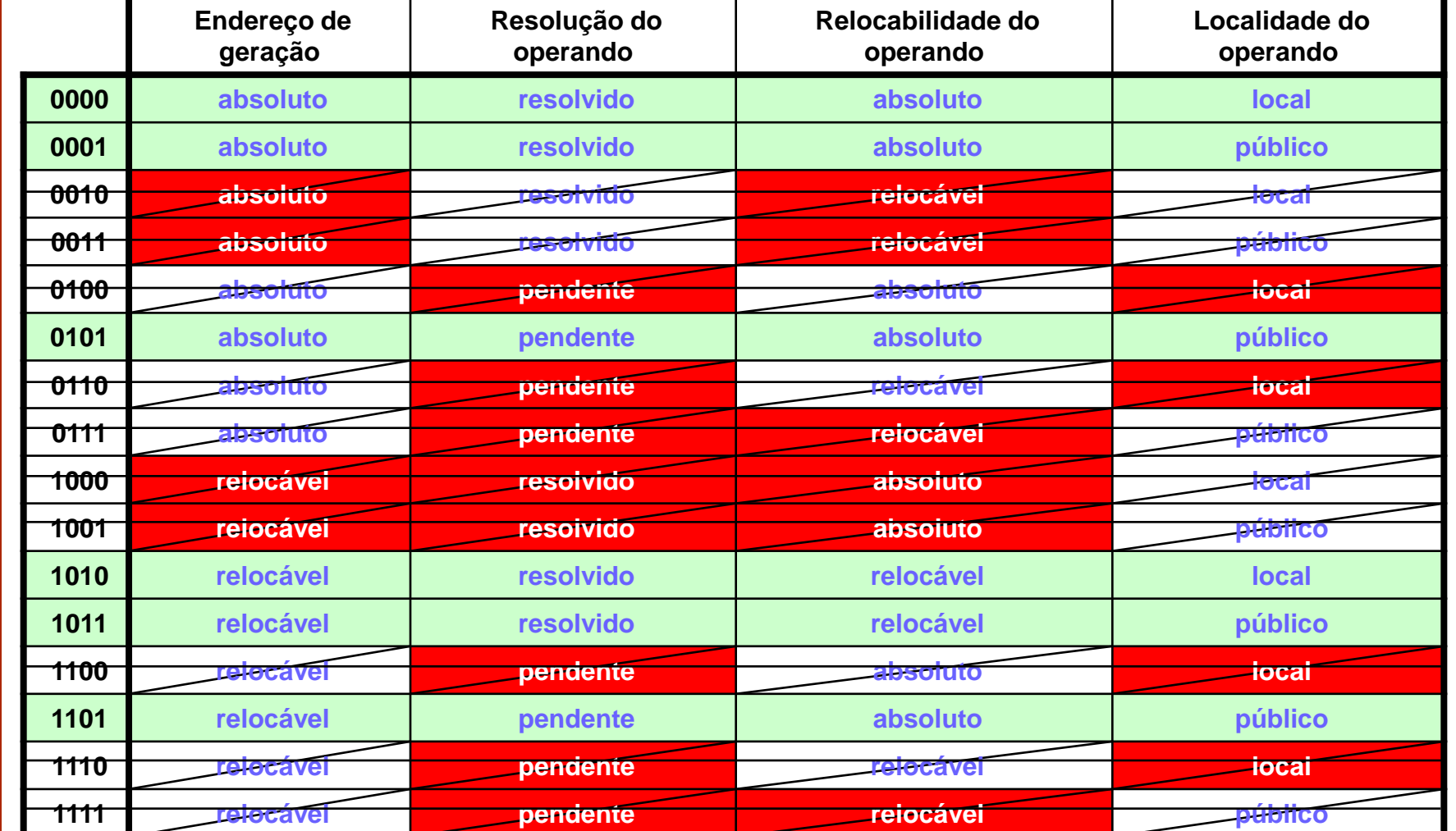

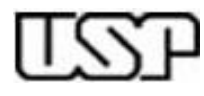

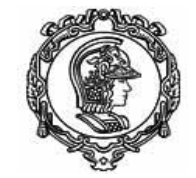

**Professores: Anarosa A. F. Brandão Jaime S. Sichman Reginaldo Arakaki Ricardo L.A. Rocha © 2009**

Aula 8:

Linguagem Simbólica Montador Absoluto

Autores:

Jaime S. Sichman João José Neto Paulo S. Muniz Silva Ricardo L. A. Rocha

Revisores:

v. 1.4 ago 2009

## **Alterações no Montador**

- A inserção das seguintes modificações no montador absoluto são necessárias:
	- Inclusão e tratamento das novas pseudo instruções, para declarar:
		- **&** Origem relocável
		- **>** Endereço simbólico de entrada (entry point)
		- **<** Endereço simbólico externo (external)
	- Geração de código-objeto no novo formato:
		- Origem absoluta e relocável
		- Operandos absoluto e relocável

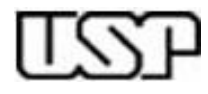

**Professores:** Anarosa A. F. Brandã **Jaime S. Sichman Reginaldo Arakaki Ricardo L.A. Rocha © 2009**

Aula 8:

Linguagem Simbólica Montador Absoluto

Autores:

Jaime S. Sichman João José Neto Paulo S. Muniz Silva Ricardo L. A. Rocha

Revisores:

v. 1.4 ago 2009

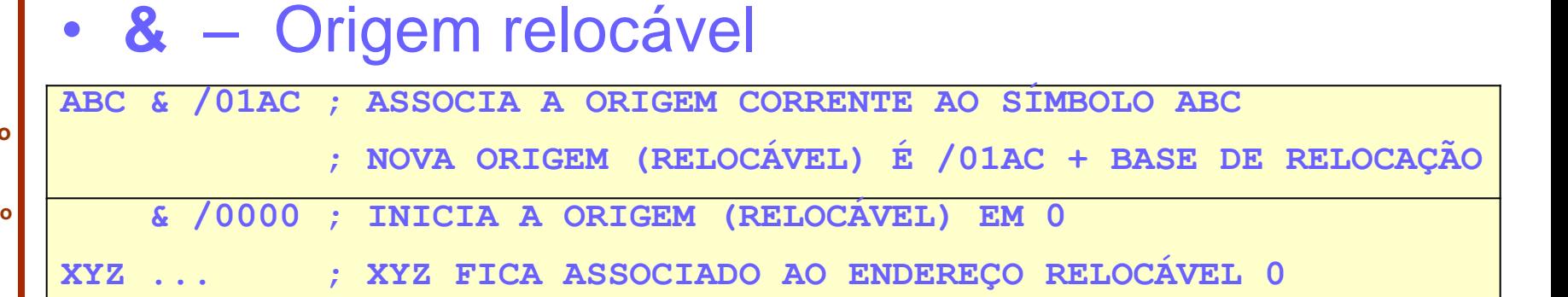

• **>** – Endereço simbólico de entrada (entry point)

**ABC > ; ASSOCIA A ORIGEM CORRENTE AO ENTRY-POINT ABC**

• **<** – Endereço simbólico externo (external)

**ABC < ; DECLARA O SÍMBOLO EXTERNO ABC ESTÁ SENDO IMPORTADO**

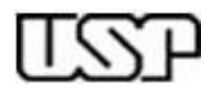

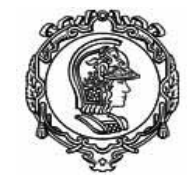

**Professores: Anarosa A. F. Brandão Jaime S. Sichman Reginaldo Arakaki Ricardo L.A. Rocha © 2009**

Aula 8:

Linguagem Simbólica Montador Absoluto

Autores:

Jaime S. Sichman João José Neto Paulo S. Muniz Silva Ricardo L. A. Rocha

Revisores:

v. 1.4 ago 2009

## **Alterações complementares**

- Para atingir toda a sua funcionalidade, as seguintes adições posteriores serão necessárias:
	- Geração de código-objeto no novo formato, incluindo:
		- Operando simbólico
		- Endereços simbólicos de entrada e externos
		- Outras referências simbólicas não-resolvidas
	- Alteração do dumper hexadecimal: incluir referências simbólicas
	- Algoritmo de relocação a partir de uma base estabelecida
	- Alteração do loader hexadecimal: incluir relocação

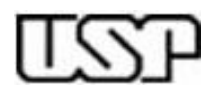

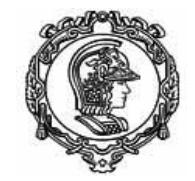

**Professores: Anarosa A. F. Brandão Jaime S. Sichman Reginaldo Arakaki Ricardo L.A. Rocha © 2009**

Aula 8:

Linguagem Simbólica Montador Absoluto

Autores:

Jaime S. Sichman João José Neto Paulo S. Muniz Silva Ricardo L. A. Rocha

Revisores:

v. 1.4 ago 2009

23

## **Novas pseudo-instruções**

Em adição às pseudo-instruções já utilizadas:

- (define uma ORIGEM ABSOLUTA para o código a ser gerado)
	- Exemplo: @ /50 ;indica /050 como origem do código seguinte
- # (define o FIM físico do programa)
	- Exemplo: # X ; indica que X é o endereço de execução do programa.
	- K (define uma área preenchida por uma CONSTANTE de 2 bytes)
		- Exemplo: XYZ K /10 ; Gera /10 na posição correspondente a XYZ
- \$ (define um BLOCO DE MEMÓRIA com número especificado de bytes)
	- Exemplo: XYZ \$ =30; reserva 30 bytes, e o primeiro chama-se XYZ (Operando = número de bytes a serem reservados para o bloco )

incluir-se-ão as seguintes novas pseudo-instruções:

- & (define uma ORIGEM RELOCÁVEL para o código a ser gerado)
	- Exemplo: & /50 ;indica que o próximo código se localizará no endereço /050, relativo à origem do código corrente.
- > (define um endereço simbólico local como entry-point do programa)
	- Exemplo: ABC > ; indica que o símbolo ABC está sendo exportado
- < (define um endereço simbólico que referencia um entry-point externo)
	- Exemplo: ABC < ; indica que ABC é um símbolo importado

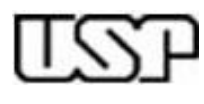

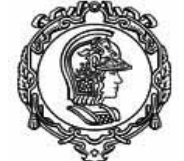

#### **Exemplo: programa em linguagem simbólica**

#### **PCS 2302/2024 Laboratório de Fundamentos da Eng.de Computação Professores: Anarosa A. F. Brandão Jaime S. Sichman Reginaldo Arakaki Ricardo L.A. Rocha** O programa abaixo, que foi dado como exemplo na aula 5: **A100 8F00 Obtém o endereço para onde se deseja mover o dado A102 4F02 Compõe o endereço com o código de operação Move A104 9106 Guarda instrução montada para executar em seguida 8106 9000 Executa a instrução recém-montada A108 .... Provavelmente, o código seguinte altera o conteúdo de 0F00 .... A15C 0100 Volta a repetir o procedimento, para outro endereço. .... AF00 034C Endereço (34C) para onde se deseja mover o dado 8F02 9000 Código de operação Move, com operando 000**

Aula 8: Linguager

**© 2009**

Autores:

Jaime S.

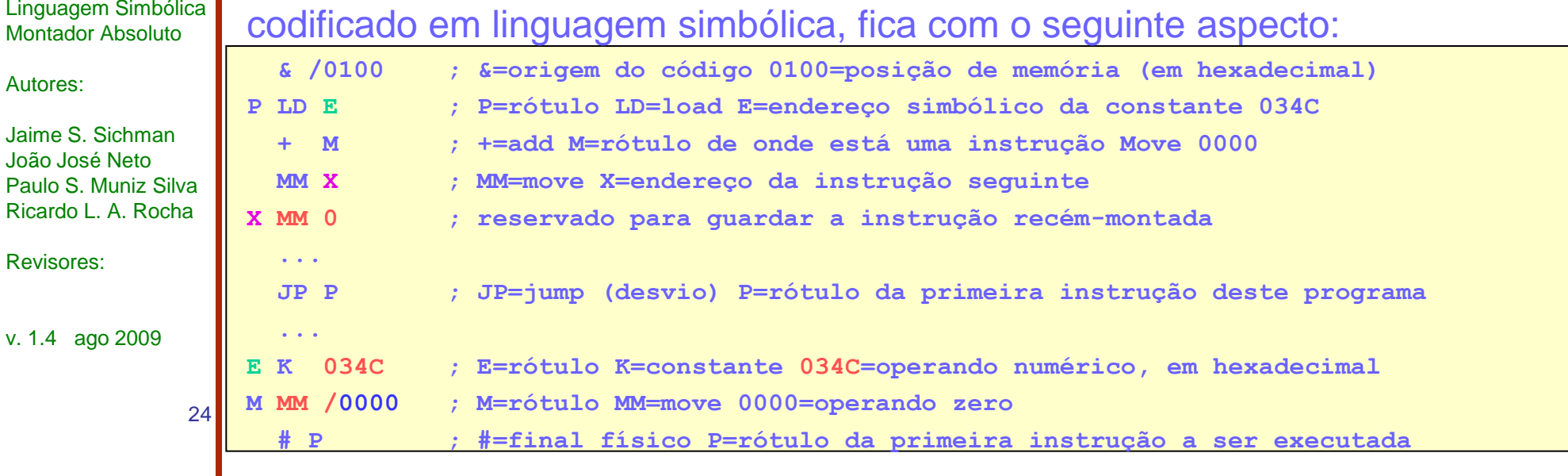

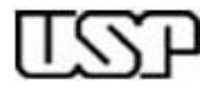

**Professores: Anarosa A. F. Brandão Jaime S. Sichman Reginaldo Arakaki Ricardo L.A. Rocha © 2009**

Aula 8:

Linguagem Simbólica Montador Absoluto

Autores:

Jaime S. Sichman João José Neto Paulo S. Muniz Silva Ricardo L. A. Rocha

Revisores:

v. 1.4 ago 2009

#### • Programa somador.asm

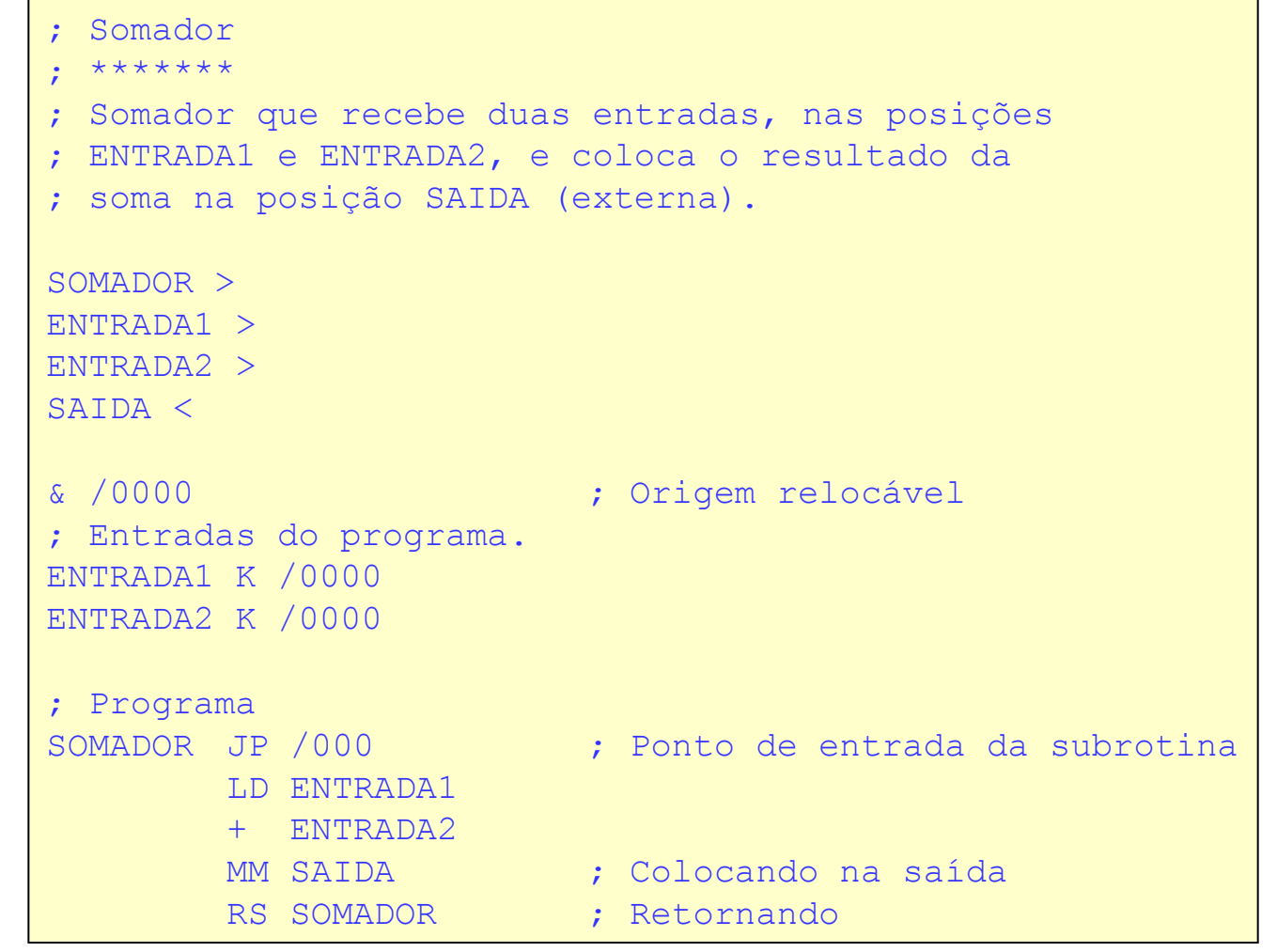

**Exemplo: Somador**

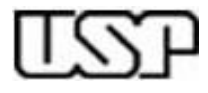

**Professores: Anarosa A. F. Brandão Jaime S. Sichman Reginaldo Arakaki Ricardo L.A. Rocha © 2009**

Aula 8:

Linguagem Simbólica Montador Absoluto

Autores:

Jaime S. Sichman João José Neto Paulo S. Muniz Silva Ricardo L. A. Rocha

Revisores:

v. 1.4 ago 2009

26

#### • Tabela de símbolos

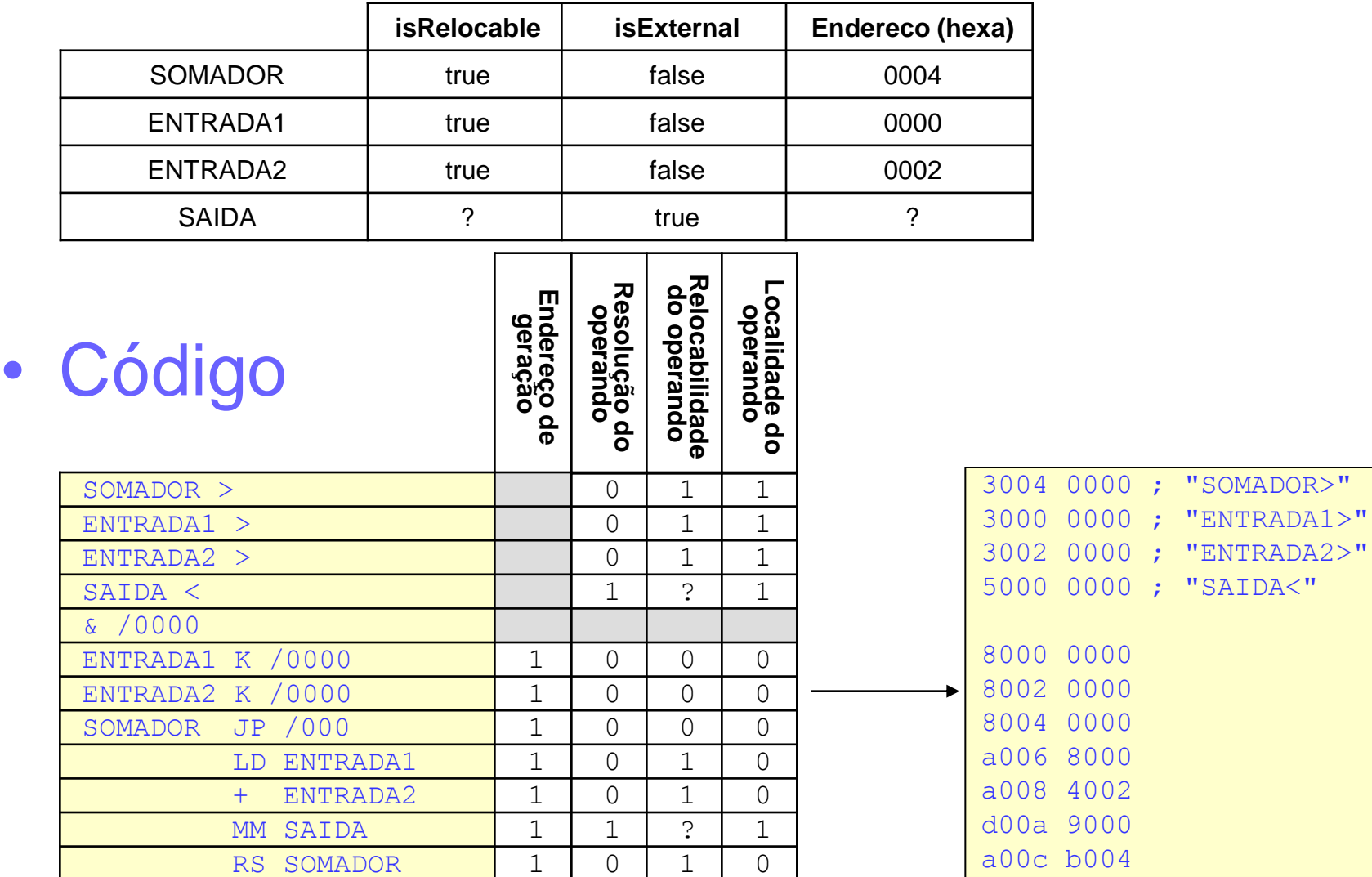

**Exemplo: Somador**

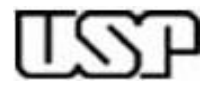

**Professores:** Anarosa A. F. Brandão **Jaime S. Sichman Reginaldo Arakaki Ricardo L.A. Rocha © 2009**

Aula 8:

Linguagem Simbólica Montador Absoluto

Autores:

Jaime S. Sichman João José Neto Paulo S. Muniz Silva Ricardo L. A. Rocha

Revisores:

v. 1.4 ago 2009

#### • Programa principal.asm

**Exemplo: Somador**

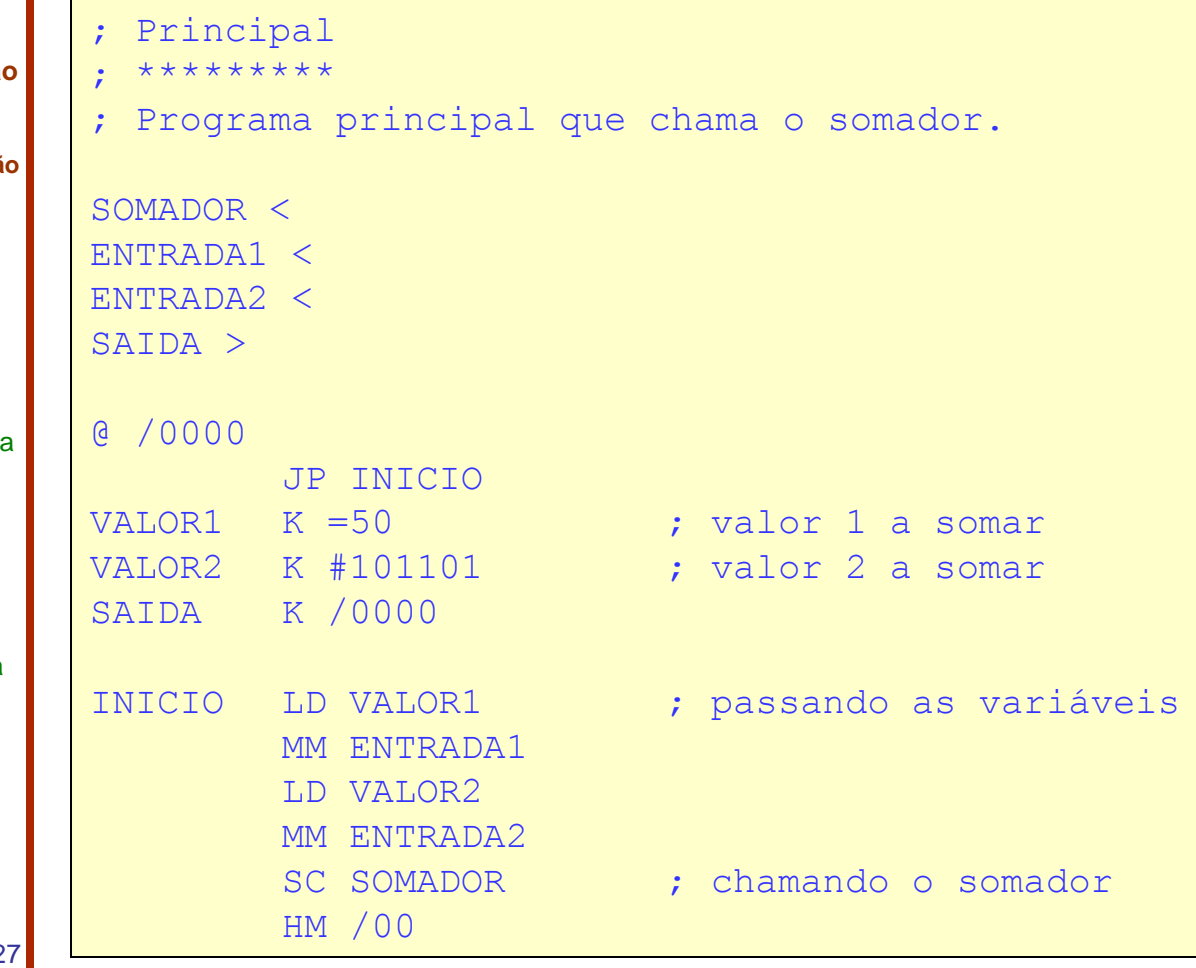

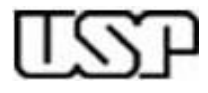

**Professores: Anarosa A. F. Brandão Jaime S. Sichman Reginaldo Arakaki Ricardo L.A. Rocha © 2009**

Aula 8:

Linguagem Simbólica Montador Absoluto

Autores:

Jaime S. Sichman João José Neto Paulo S. Muniz Silva Ricardo L. A. Rocha

Revisores:

v. 1.4 ago 2009

#### • Tabela de símbolos

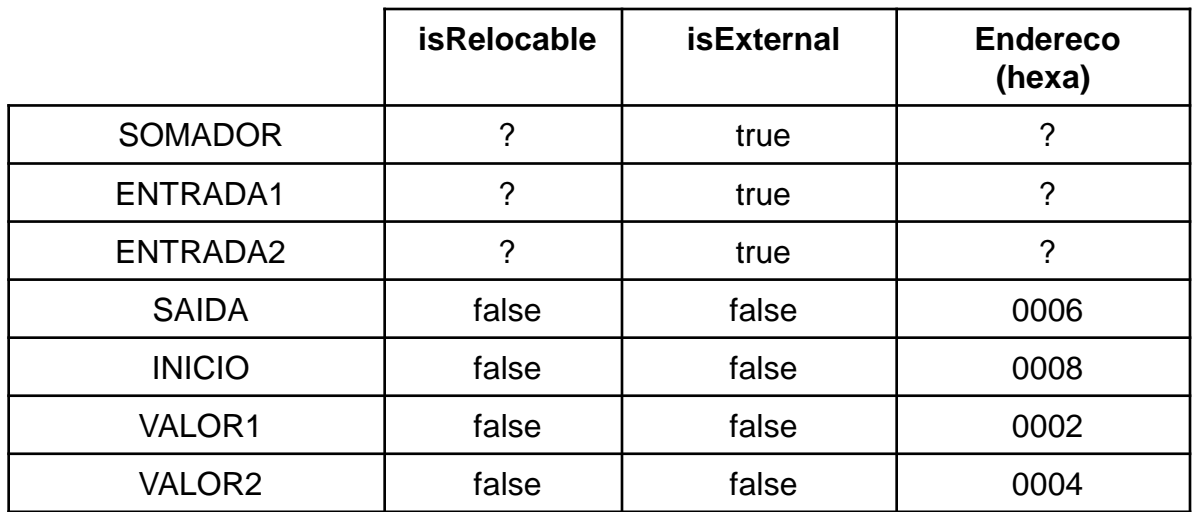

**Exemplo: Somador**

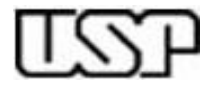

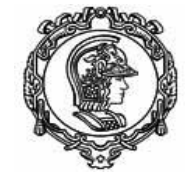

**Professores: Anarosa A. F. Brandão Jaime S. Sichman Reginaldo Arakaki Ricardo L.A. Rocha © 2009**

Aula 8:

Linguagem Simbólica Montador Absoluto

Autores:

Jaime S. Sichman João José Neto Paulo S. Muniz Silva Ricardo L. A. Rocha

Revisores:

v. 1.4 ago 2009

#### • Código

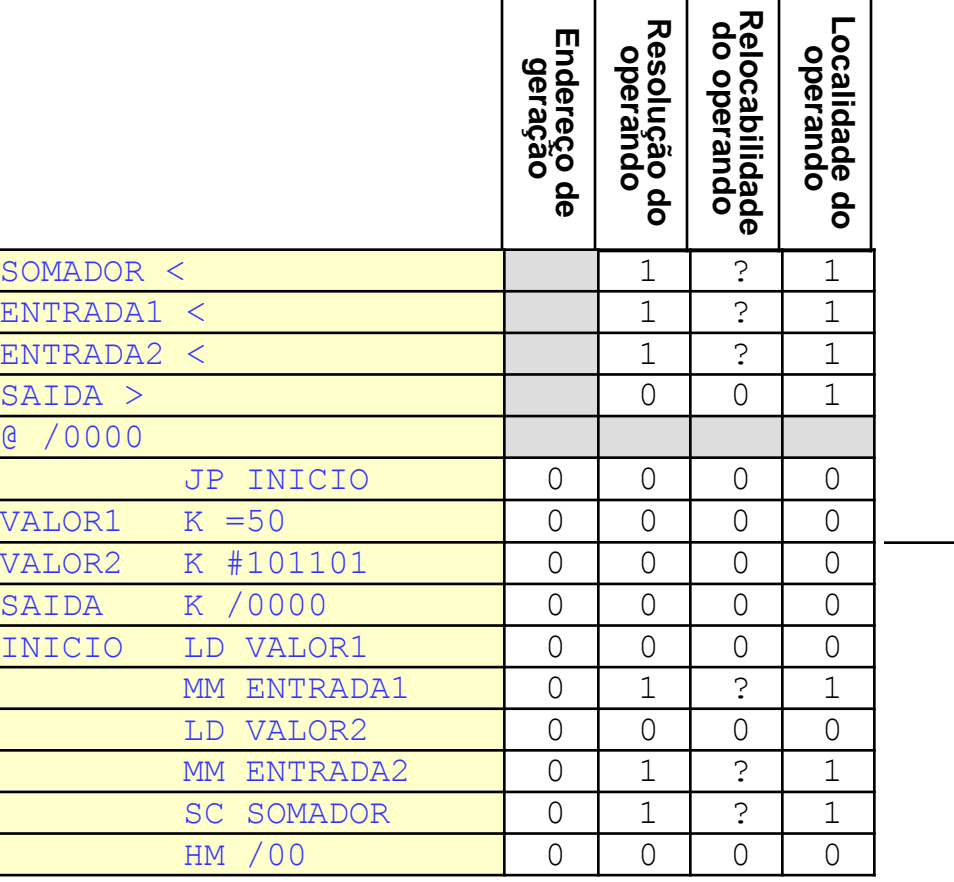

**Exemplo: Somador**

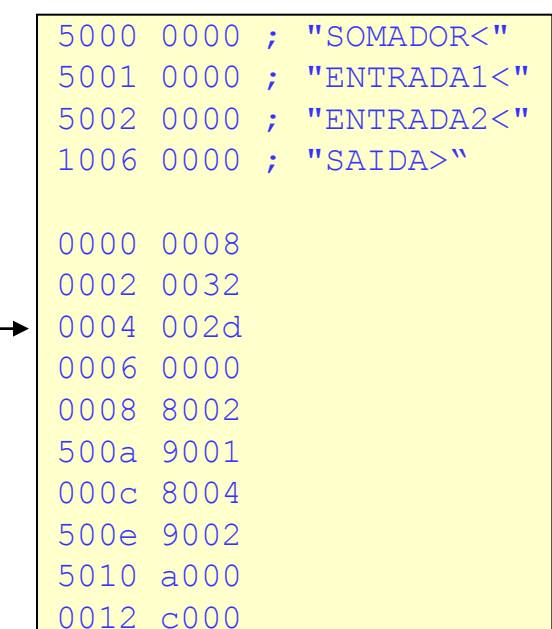